#### **qgis\_mapserv.fcgi empty (ghost) layer in GetCapabilities**

*2011-04-11 10:57 AM - Alessandro Pasotti*

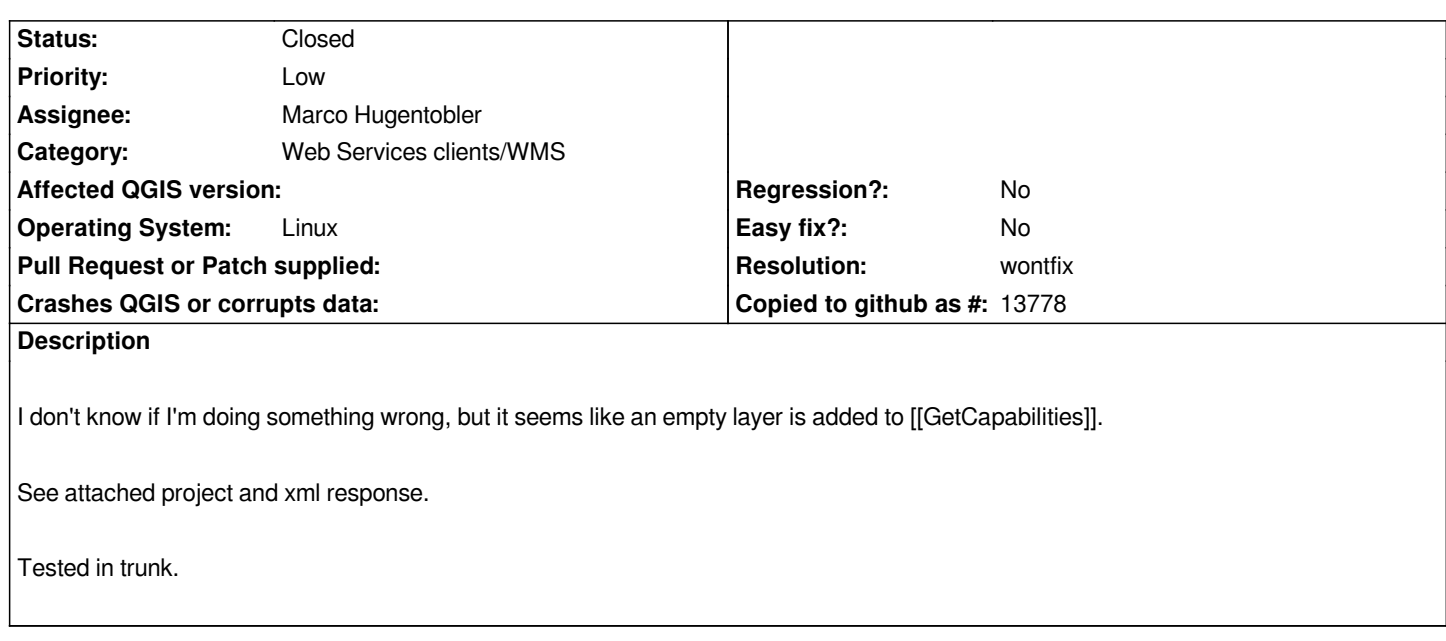

### **History**

## **#1 - 2011-04-11 12:09 PM - Marco Hugentobler**

*- Resolution set to wontfix*

*- Status changed from Open to Closed*

*Do you mean the toplevel layer? If yes, this is intended. There must be exactly one toplevel layer (because of the WMS xml schema) and the project layer / group structure comes under it. The toplevel layer gets the name / title from the qgs project title.*

### **#2 - 2011-04-12 12:35 AM - Alessandro Pasotti**

*Thank for the quick answer,*

*Yes, I meant the top-level layer, I did not set the project title (which was not required, after all) and got the blank name and title.*

*I think this could be a common pitfall, and perhaps could be avoided with one of the following approachs:*

- *set the project title as mandatory (IMHO not a good idea)*
- *provide a default project title for the WMS server (project file name ?)*
- *raise a WMS exception if the title is not set*

*BTW, can you point me to the docs of the WMS server? I would like to add a short note about that blank name issue but I couldn't find them.*

## **#3 - 2011-04-12 02:29 AM - Marco Hugentobler**

*The idea with a default title (filename without .qgs) sound great.*

*Untoftunately, there are no up-to-date docs. There is a small wiki page about QGIS server (http://www.qgis.org/wiki/QGIS\_mapserver\_tutorial), but it needs more content (something for the hackfest?). You could add the notes about the toplevel group under the section 'Troubleshooting'?*

# **#4 - 2011-04-12 05:27 AM - Marco Hugentobler**

*Filename as default title added in commit:8a31ca5d (SVN r15696)*

**Files**

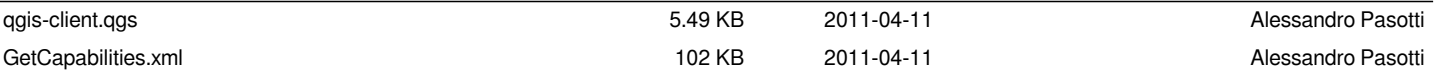